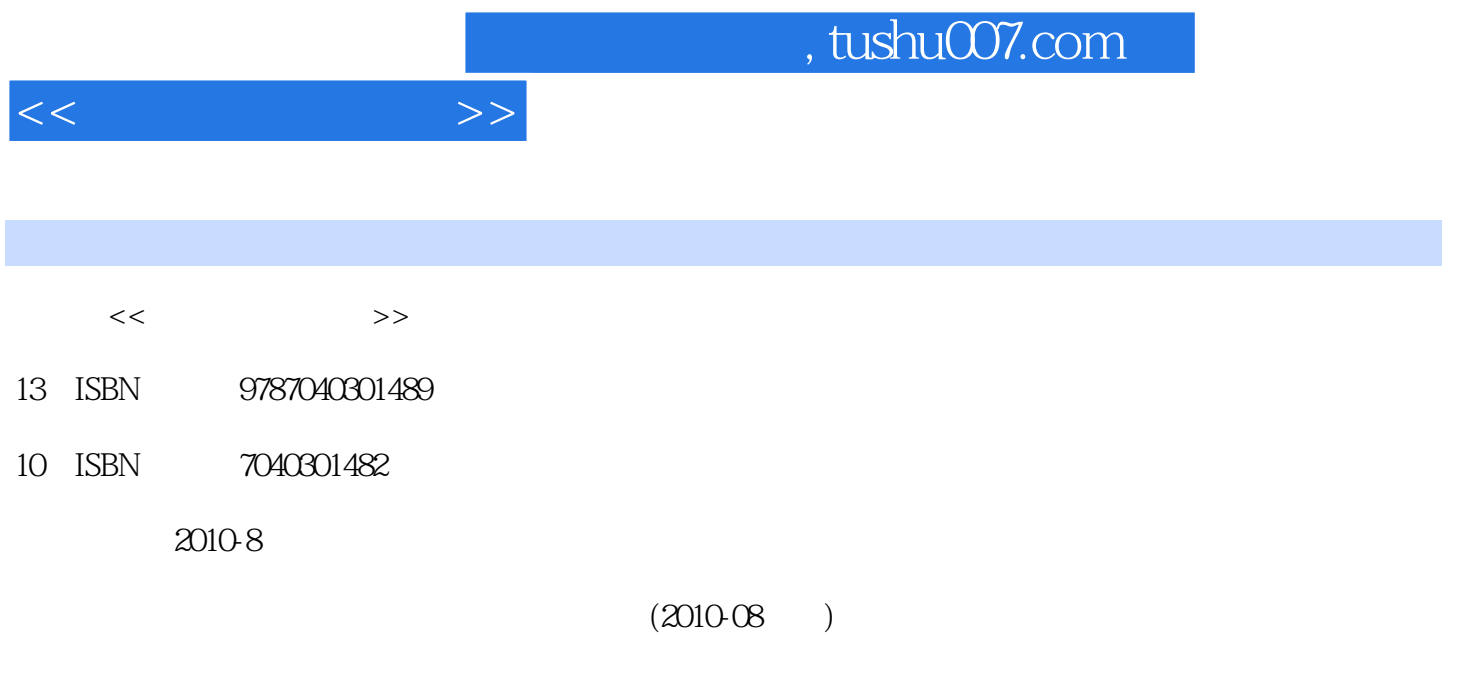

页数:287

PDF

更多资源请访问:http://www.tushu007.com

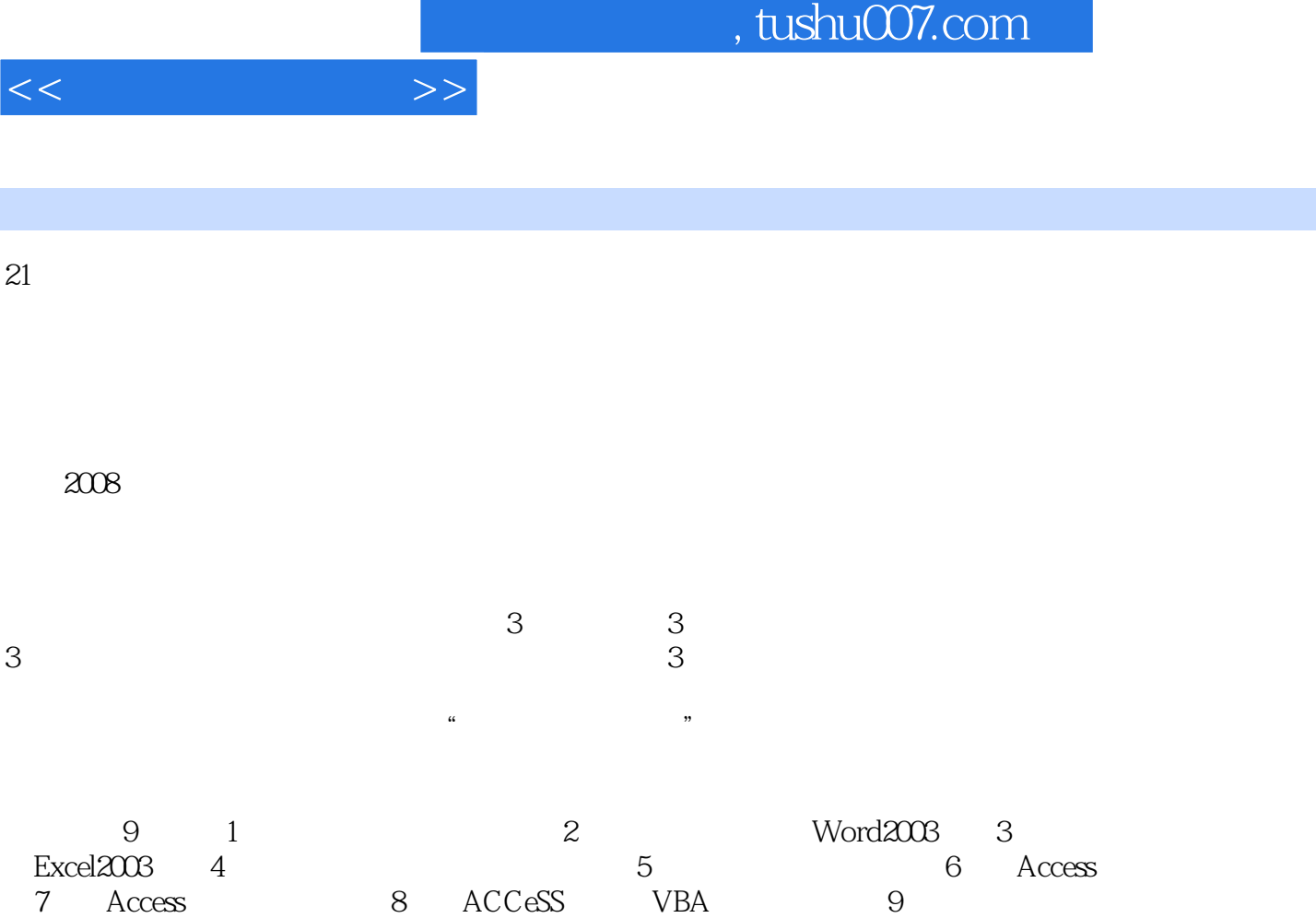

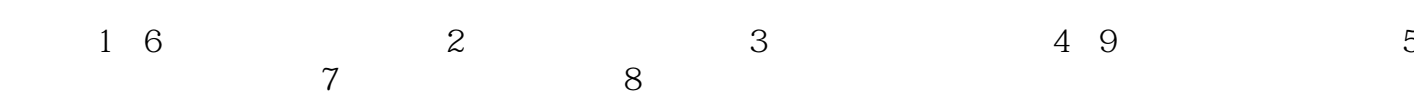

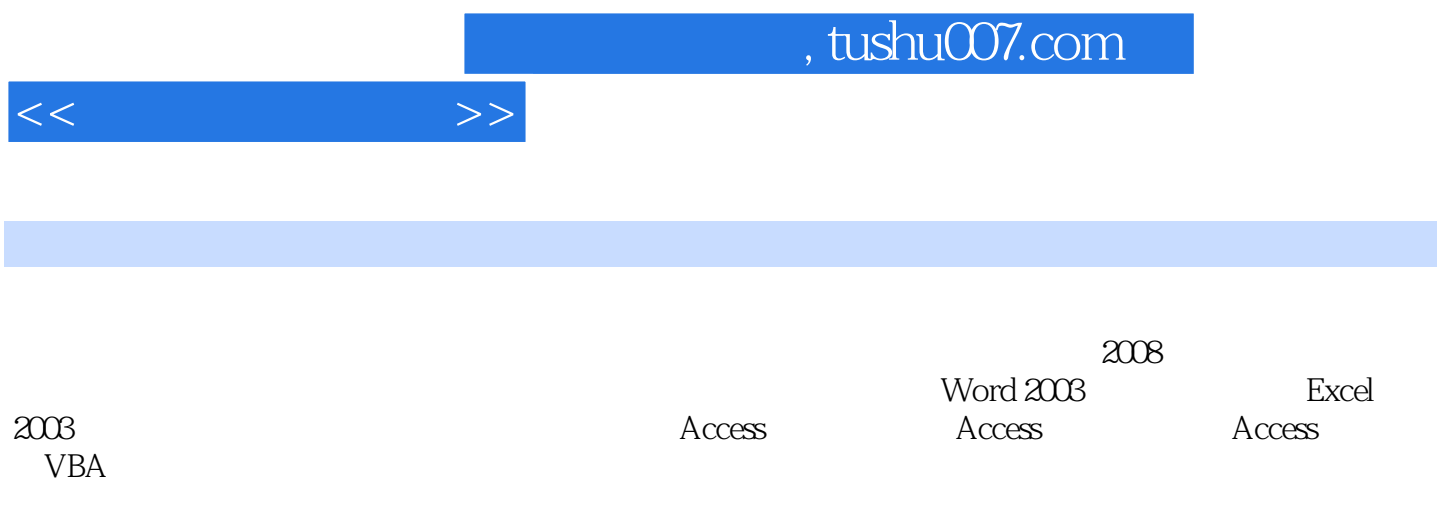

 $1.1$   $1.1$   $1.1.1$   $1.1.2$  $1.1.3$   $1.1.4$   $1.2$   $1.2.1$  $1.22$  1.2.3  $1.24$  1.3  $1.31$   $1.32$   $1.33$   $1.34$   $1.4$  $1.41$   $1.42$   $1.5$   $1.51$  $1.52$  1.6  $1.61$   $1.62$   $1.63$ 1.7 Windows 1.7.1 WindowsXP 1.7.2 WindowsXP 1.7.3 2 Word20032.1 Wordl2003 2.1.1 W0rd2003 2.1.2 Wordl2003  $2.2$  word $2.03$   $2.2.1$   $2.2$   $2.3$  $2.24$   $2.25$   $2.26$   $2.3$   $2.31$   $2.32$  $233$  2.4  $241$   $242$   $243$  $2.44$  2.4.5  $2.46$   $2.5$   $2.51$   $2.52$  $3$  Excel20033.1 Excel2003  $31.1$  Excel2003 3.1.2.Excel2003 3.2.Excel2003 3.2.1 3.2.2 3.2.3  $3.24$   $3.25$   $3.3$  Excel $2003$   $3.31$  Excel $2003$  $332$  333 4 41  $41.1$   $41.2$   $41.3$   $41.4$  $4.2$   $4.2.1$   $4.2.2$   $4.2.3$ 4.2.4  $4.25$   $4.3$  Internet  $4.31$  Internet  $4.32$  IP IP 4.3.3 4.3.4 Internet4.3.5 Internet 4.4 4.1  $44.2$   $44.3$   $44.4$   $5$  $5.1$   $5.1.1$  HTML5.1.2  $5.1.3$  JavaScript  $5.1.4$ 5.2 HTML 5.2.1 HTML 5.2.2 Web 5.2.3 5.2.4 5.2.5 5.2.6 5.3 Dreamweaver 5.3.1 Dreamweaver 5.3.2 5.3.3 5.3.4 Dreamweaver  $5.35$  6 ACCESS 6.1 6.1.1  $61.2$   $61.3$   $61.3$  $61.5$   $62$   $621$   $622$   $634c$  $631$  Access2000  $632$  Access2000  $633$  Access2000  $6.4$  Access  $6.41$   $6.42$   $6.43$   $6.43$   $6.45$  $646$   $65$   $651$   $652$   $66$   $661$  "  $\degree$  662 663 664 665 666 6.7 6.7.1 6.7.2 6.7.2 7 Access 7.1 7.1.1 7.1.2 7.2 7.2.1 7.2.2 7.2.2  $7.23$   $7.3$   $7.4$   $7.5$   $SQL$ 7.5.1 SQL SEL,ECT 7.5.2 SQL 7.5.3 SELEC3 7.5.4 SQL 7.5.5 8 Access VBA 8.1 8.1.1 8.1.2 8.2 estable 8.2.1 to the set of 8.2.2 to the set of 8.3 estable 8.2.2 to the set of 8.3 estable 8.2 estable 8.3 8.3.1 8.3.2 8.3.3 8.4 8.4.1 84.2 8.5 VBA 8.51 VBA 8.5.2 8.5.3 8 5.4 8.6 VBA 8.6.1 8.6.2 8.6.3 9 9.1  $9.1.1$   $9.1.2$   $9.2$   $9.2.1$   $9.2.2$  $9.23$   $9.3$   $9.31$   $9.32$   $9.4$   $9.41$  $9.42$ 

 $<<$   $>>$ 

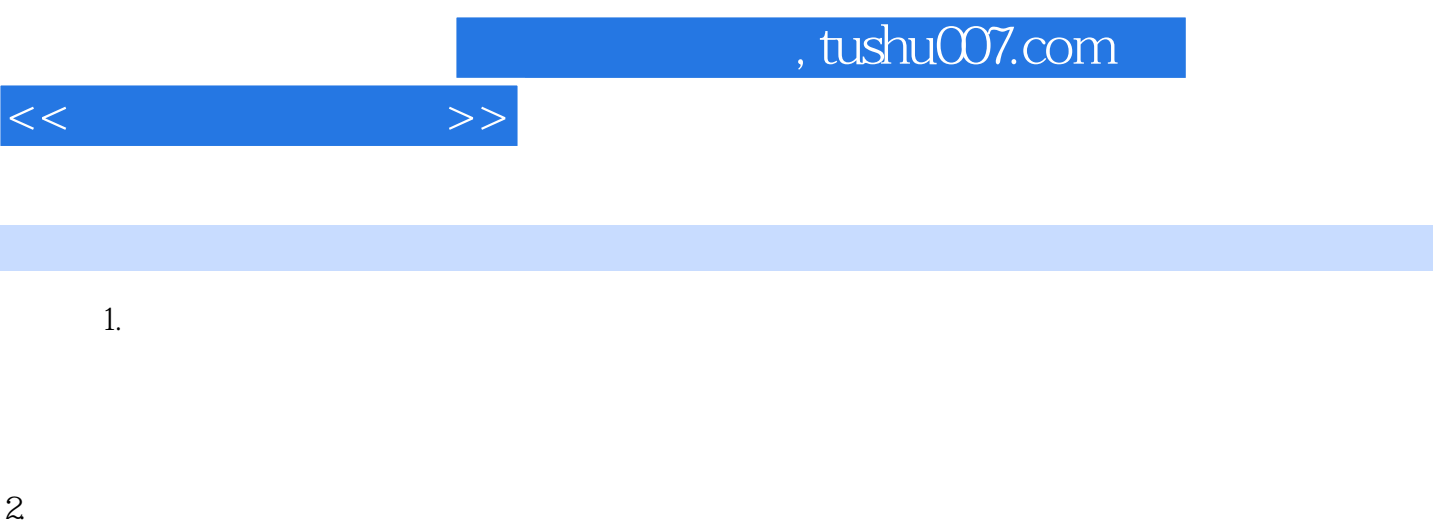

 $(1)$ 

 $\alpha$ 

 $\overline{3}$ 

 $4$ 

 $5\%$ 

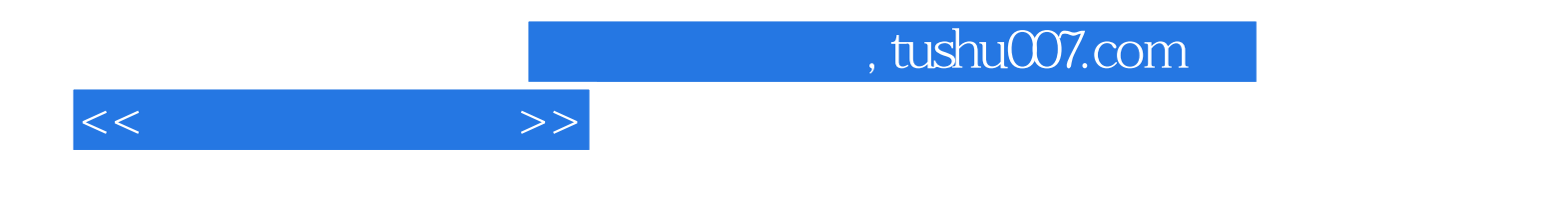

本站所提供下载的PDF图书仅提供预览和简介,请支持正版图书。

更多资源请访问:http://www.tushu007.com